## **Course Equivalency Form for Current UT Knoxville Students**

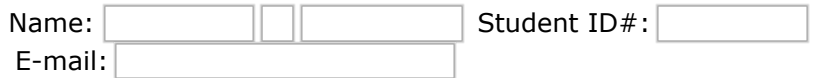

*(UTK email address only. We are not responsible if a response cannot be sent to an outside email address.)*

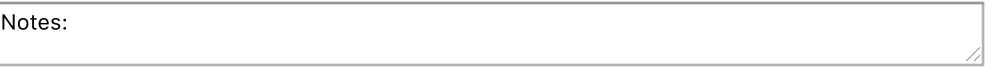

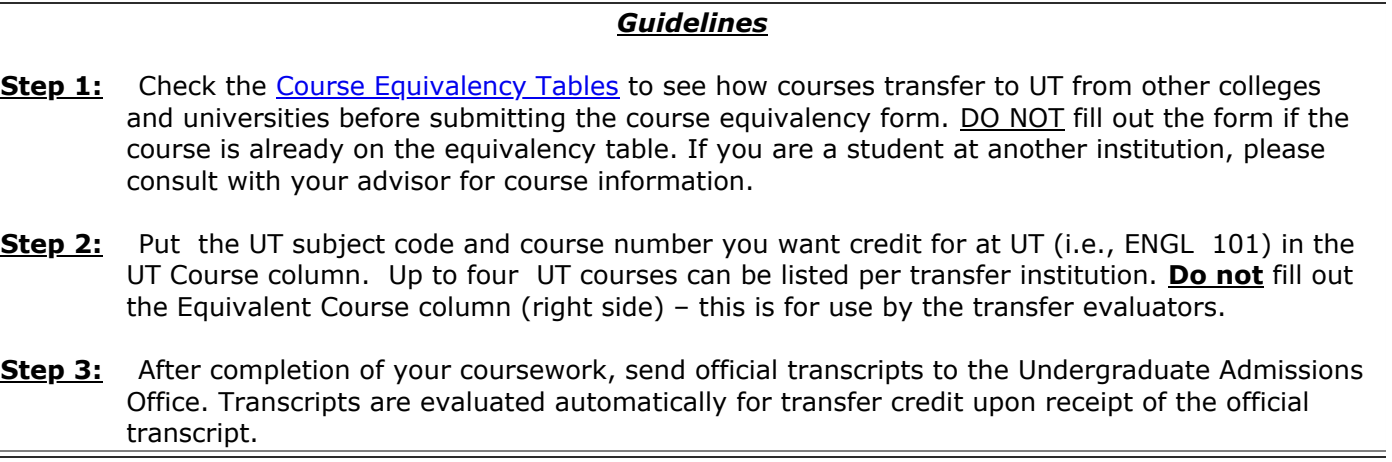

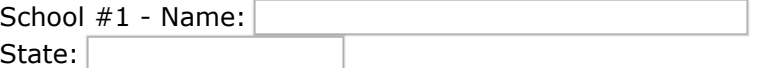

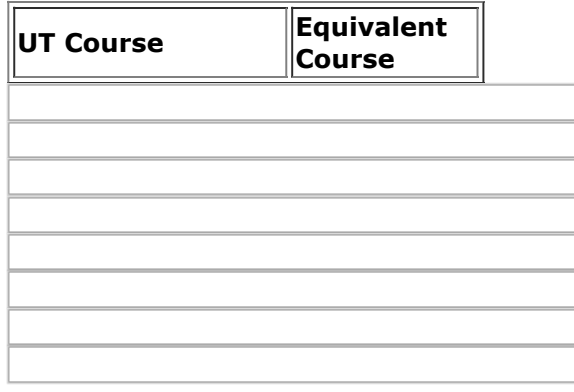

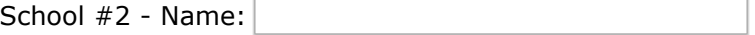

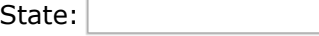

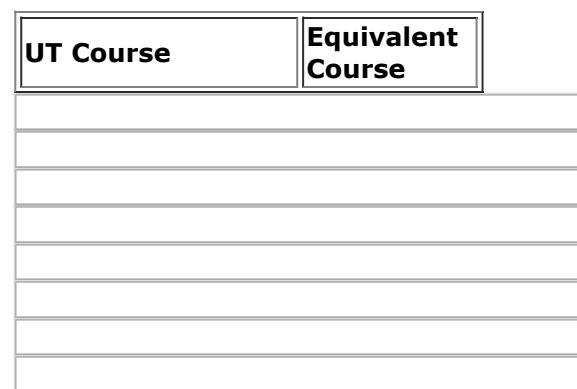

\*Equivalent Course Numbers-The corresponding course number at the transfer institution will be listed.

**\*Courses that transfer without an exact UT course equivalent may also transfer with the designated LD or UD. Final decision concerning the equivalency of courses listed as LD or UD rests with the department concerned.** LD = Lower Division (100-200 level) course credit. **UD = Upper Division (300400 level) course credit.** 

None = There is not an equivalent course number at the transfer institution.

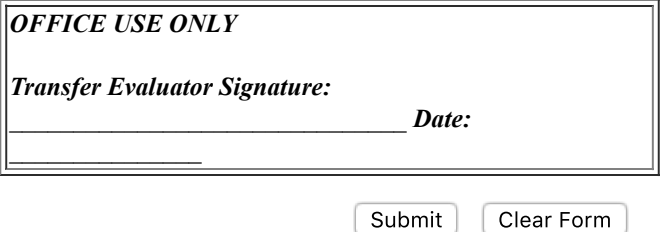